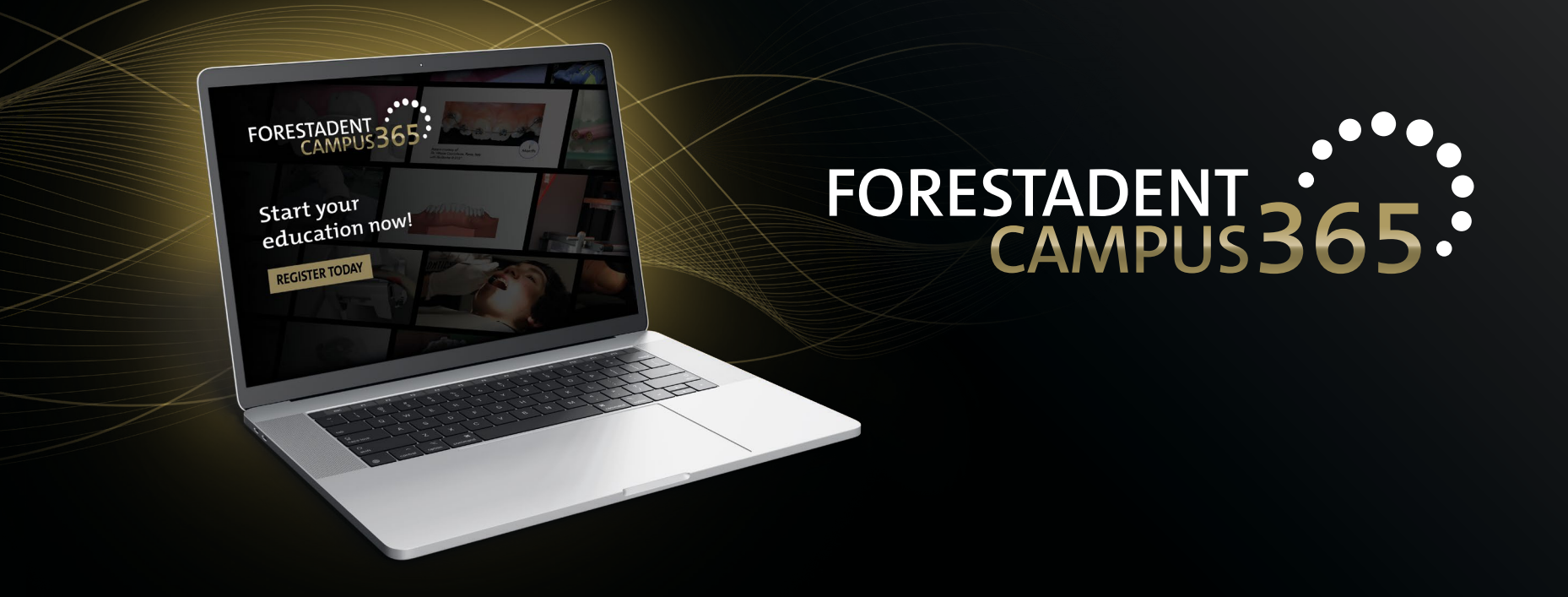

# *Manual for the FORESTADENT Campus365 - Register -*

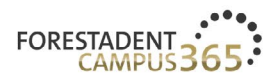

**FORESTADENT CAMPUS** 

#### A Login/Register

 $\overline{1}$ 

## FORESTADENT CAMPUS 365

Start your continuous education now!

#### Welcome to our campus

We'd like to give you the usual reliable and practical help to satisfy your thirst for knowledge that you'd expect from us with our new continuous education program. Let us assist you in your everyday practice and lab routines by demonstrating new treatment approaches, showcasing innovative product solutions and teaching treatment-related skills. Trust in our speakers' expertise and experience. They will help you to broaden your professional horizon. Whether you're after fixed appliances, skeletal anchorage, Class II correctors, CMD splints, a fully digital workflow, or a specifically selected addition to supplement traditional treatment methods - be curious and enjoy learning about trendsetting orthodontic solutions.

**FORESTADENT SHOP** 

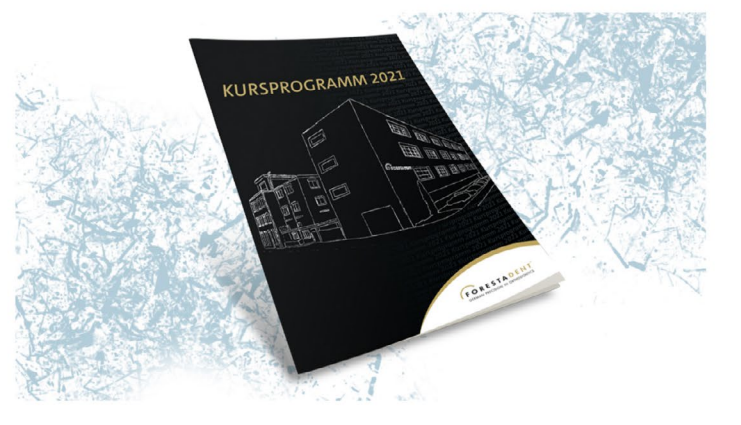

#### Register Please open our FORESTADENT Campus365 site (www.forestadent-campus365.com). Click on "Login/Register".

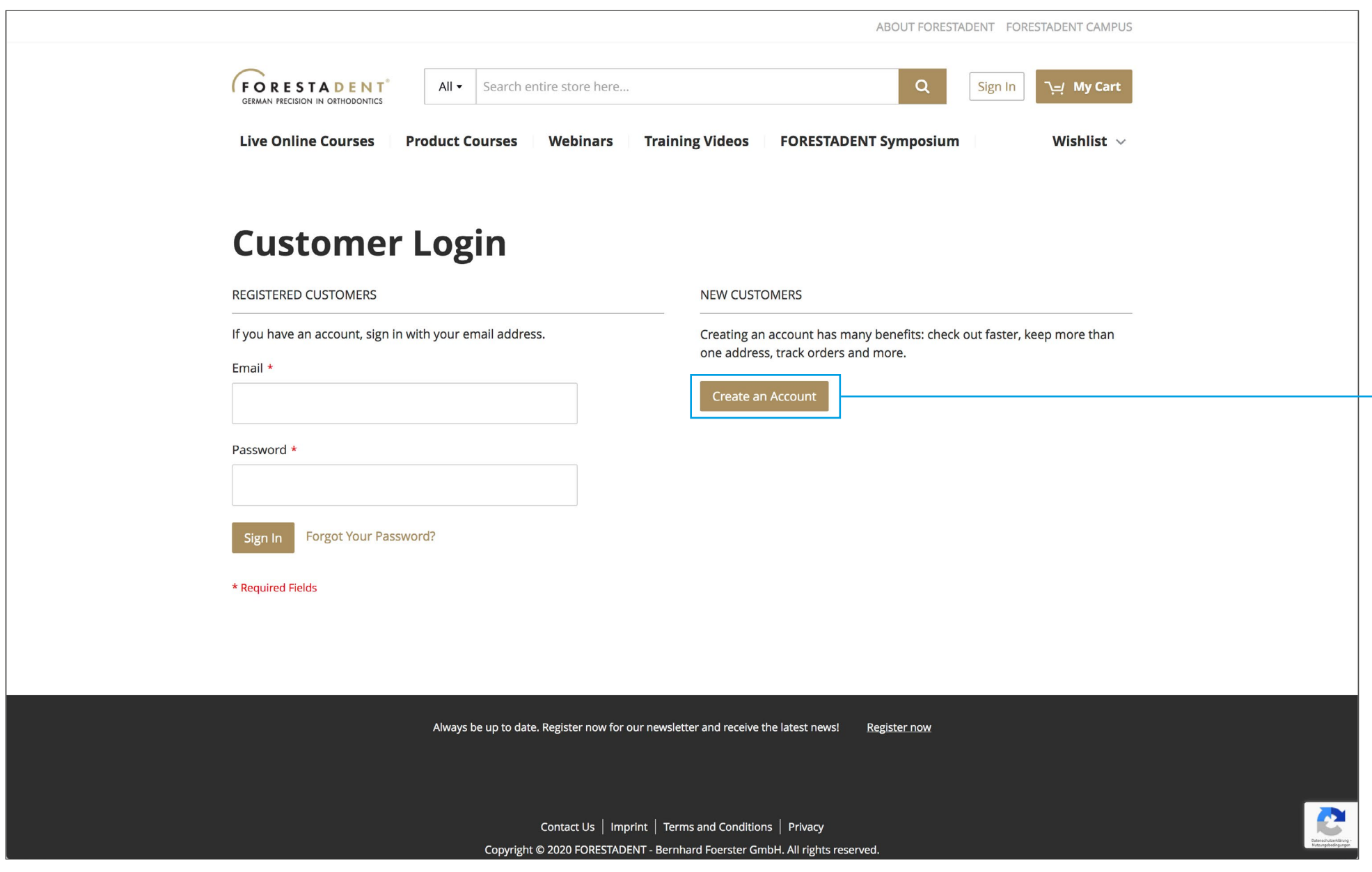

**1**

*Register Click on "Create an Account".*

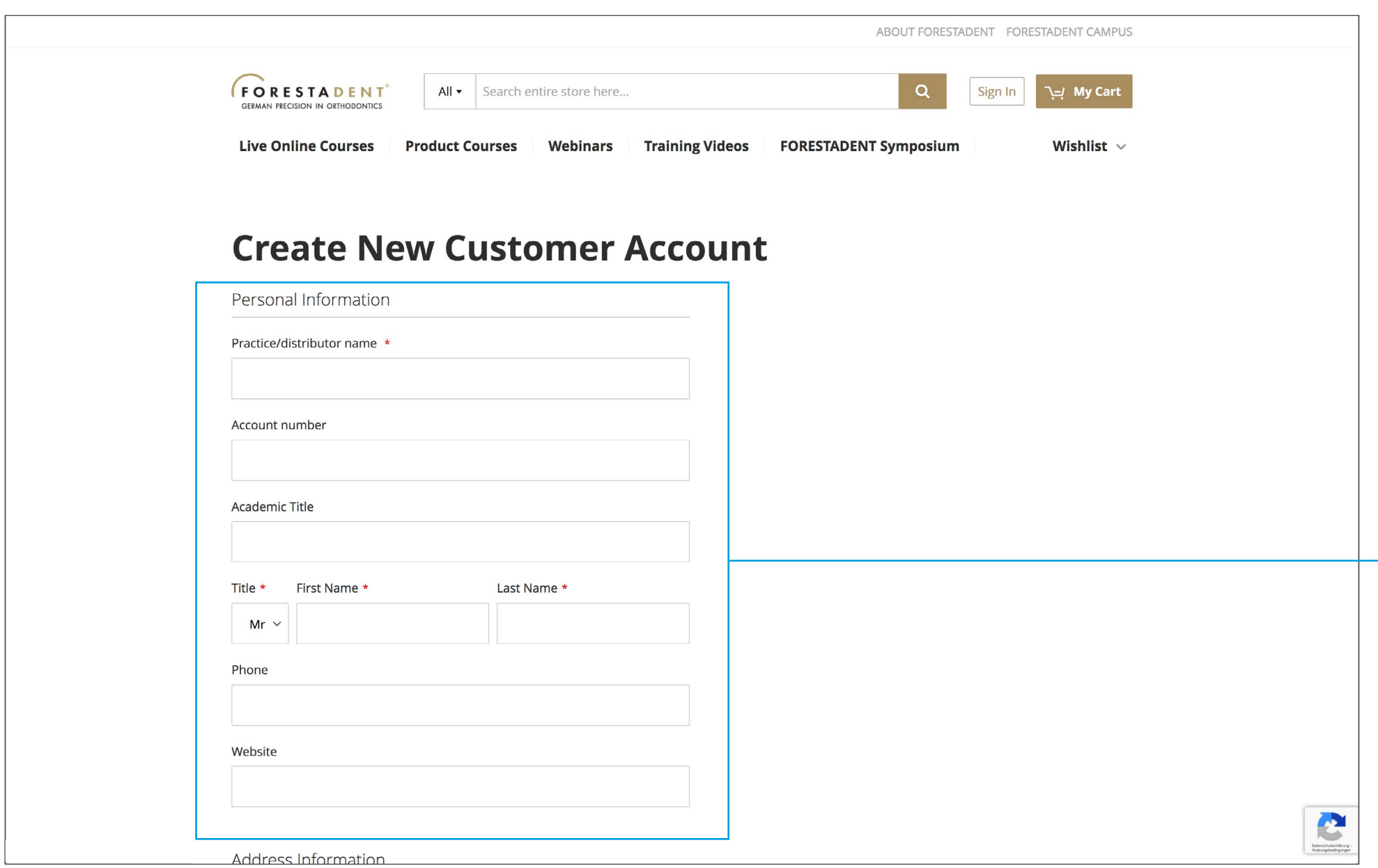

**1**

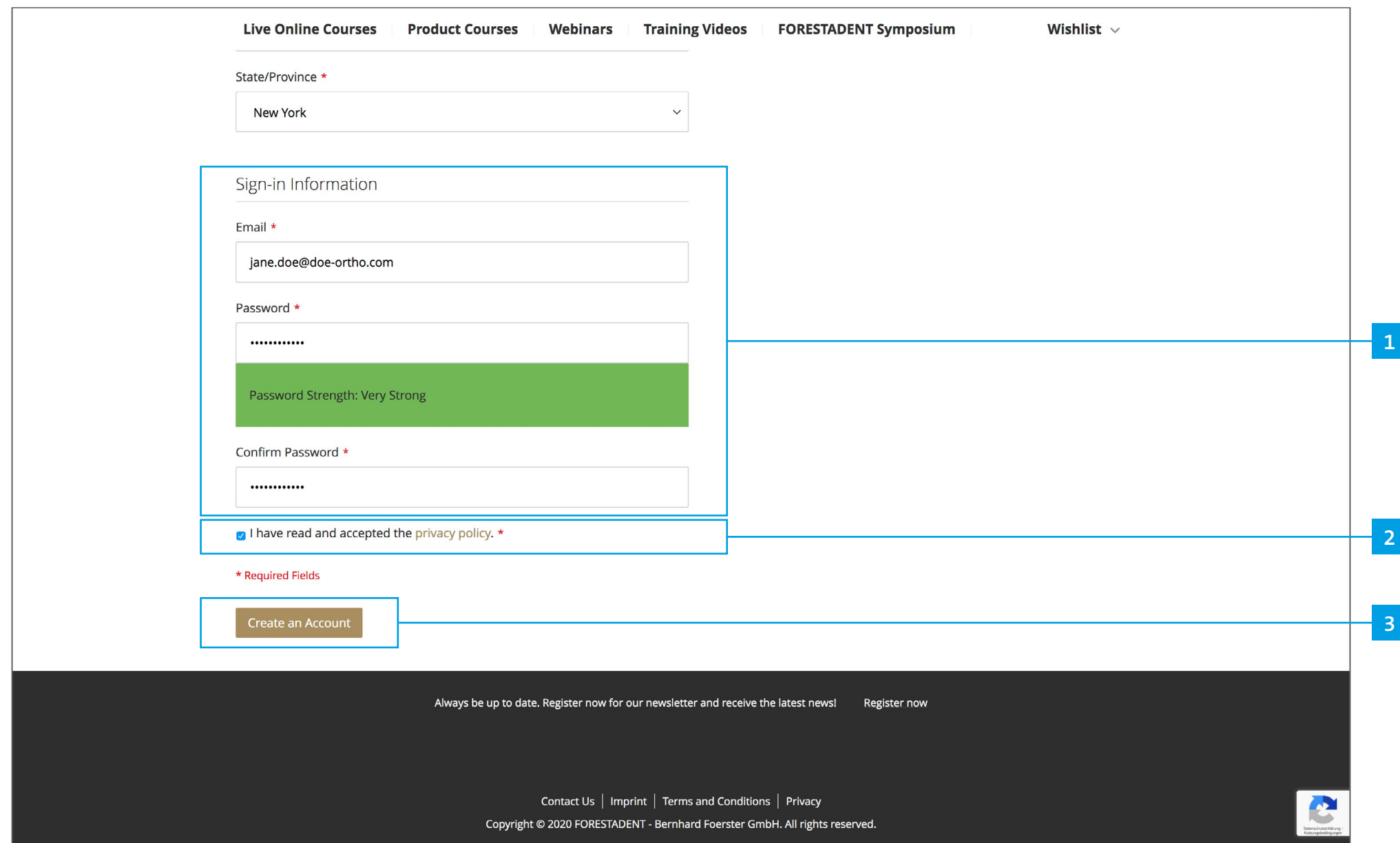

### *Register*

*Please insert you Email address and choose a safe password (this is your login data). Accept the privacy policy and click on "Create an Account".*

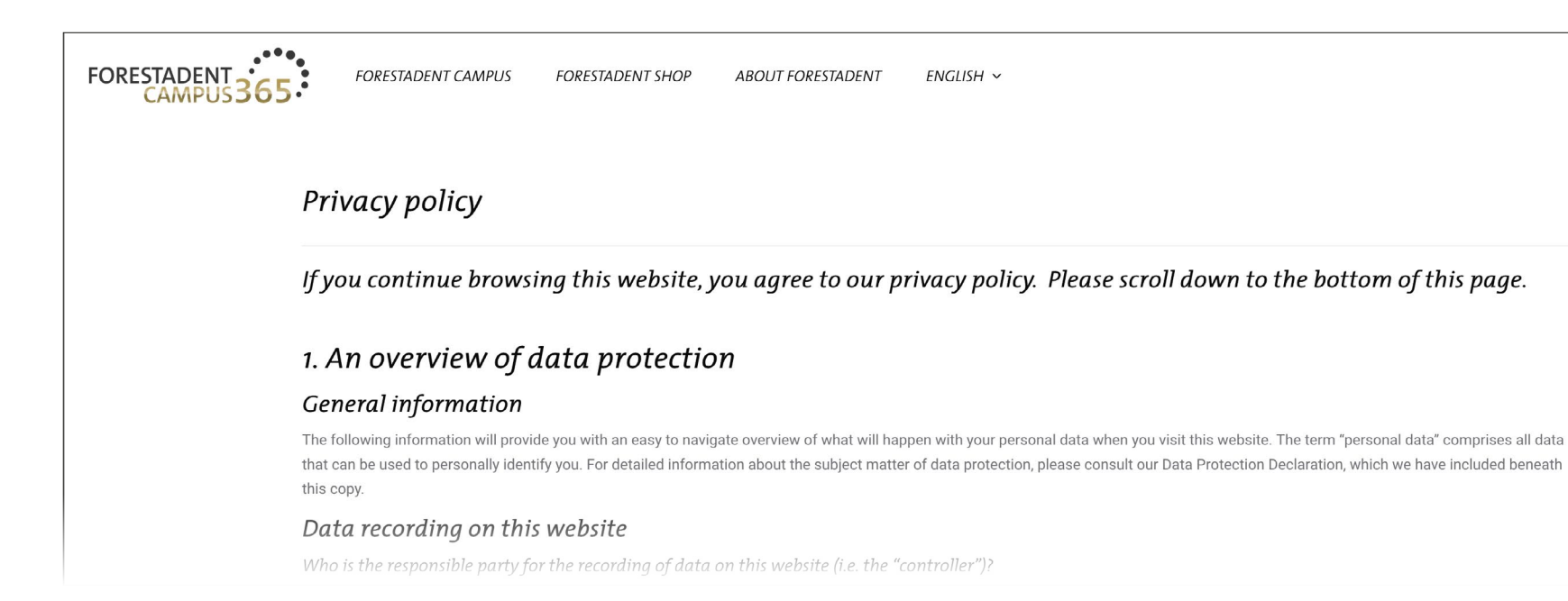

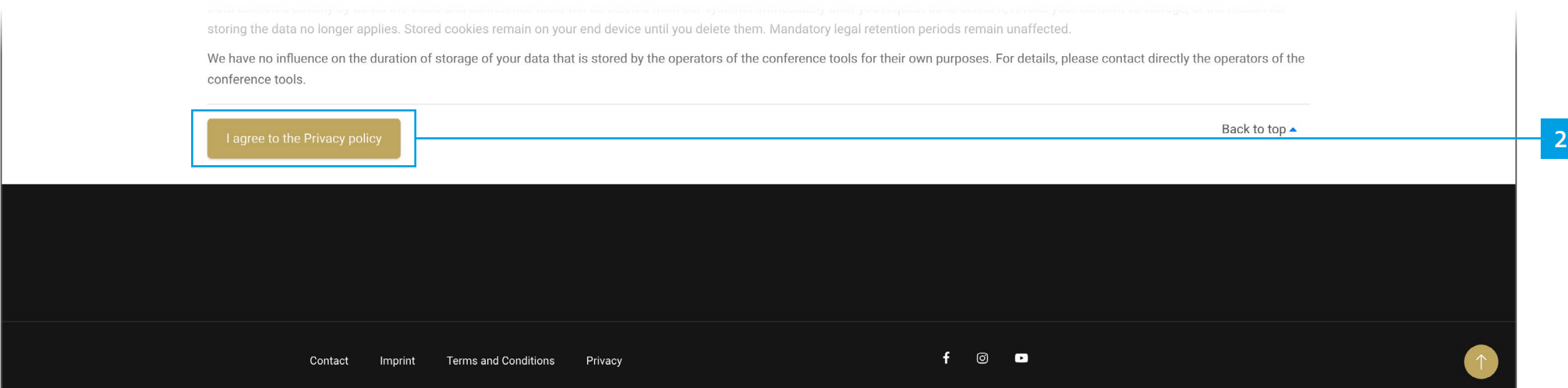

**1**

### *Register*

*You are now registered in our shop system.*

*Please accept the privacy policy from our Campus365 by scrolling down.*

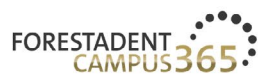

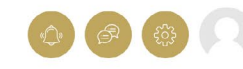

## FORESTADENT CAMPUS 365

Start your continuous education now!

#### Welcome to our campus

We'd like to give you the usual reliable and practical help to satisfy your thirst for knowledge that you'd expect from us with our new continuous education program. Let us assist you in your everyday practice and lab routines by demonstrating new treatment approaches, showcasing innovative product solutions and teaching treatment-related skills. Trust in our speakers' expertise and experience. They will help you to broaden your professional horizon. Whether you're after fixed appliances, skeletal anchorage, Class II correctors, CMD splints, a fully digital workflow, or a specifically selected addition to supplement traditional treatment methods - be curious and enjoy learning about trendsetting orthodontic solutions.

**FORESTADENT SHOP** 

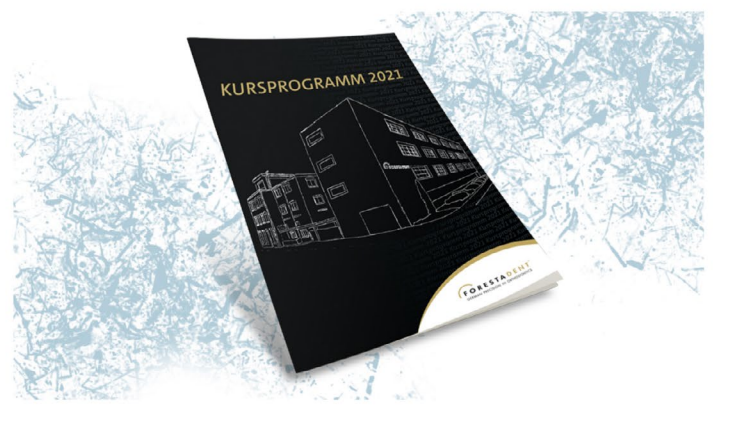